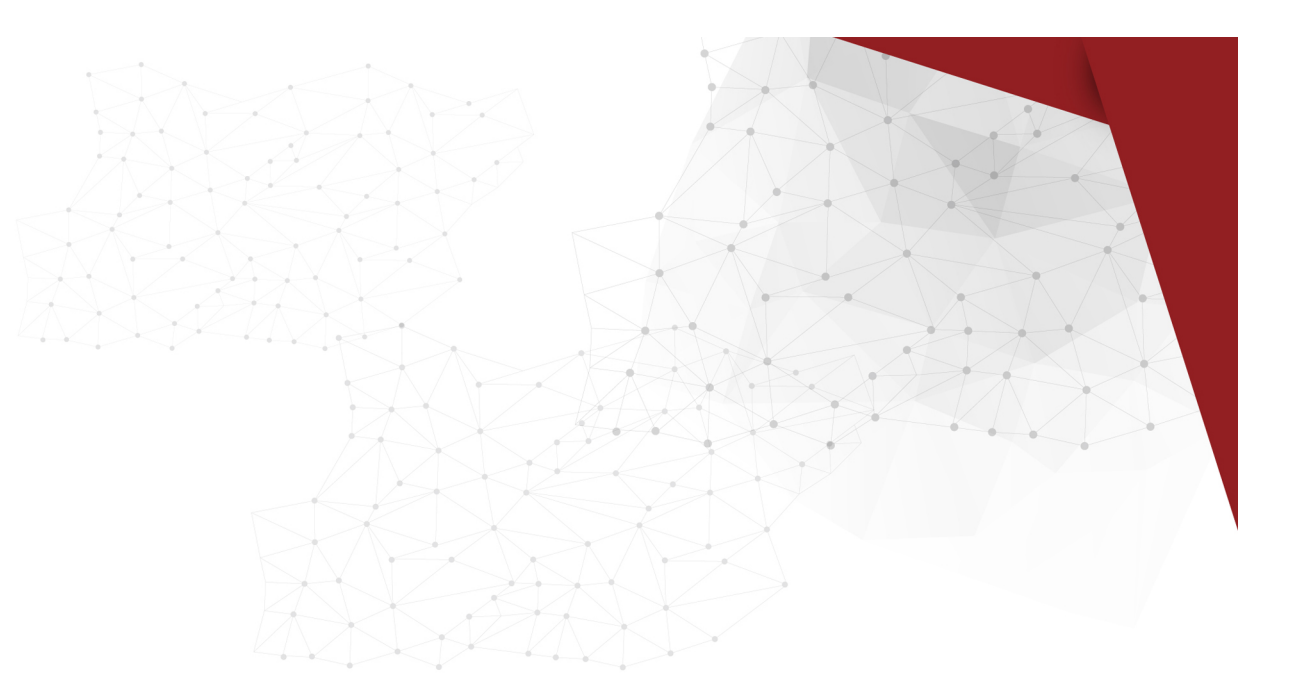

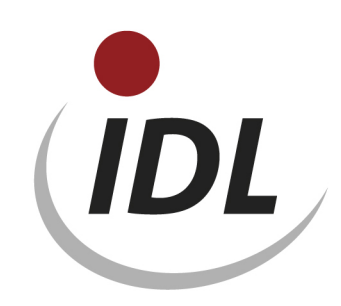

## Batch-Dateien für Konsolidierungsreports

21.05.2015 10:38

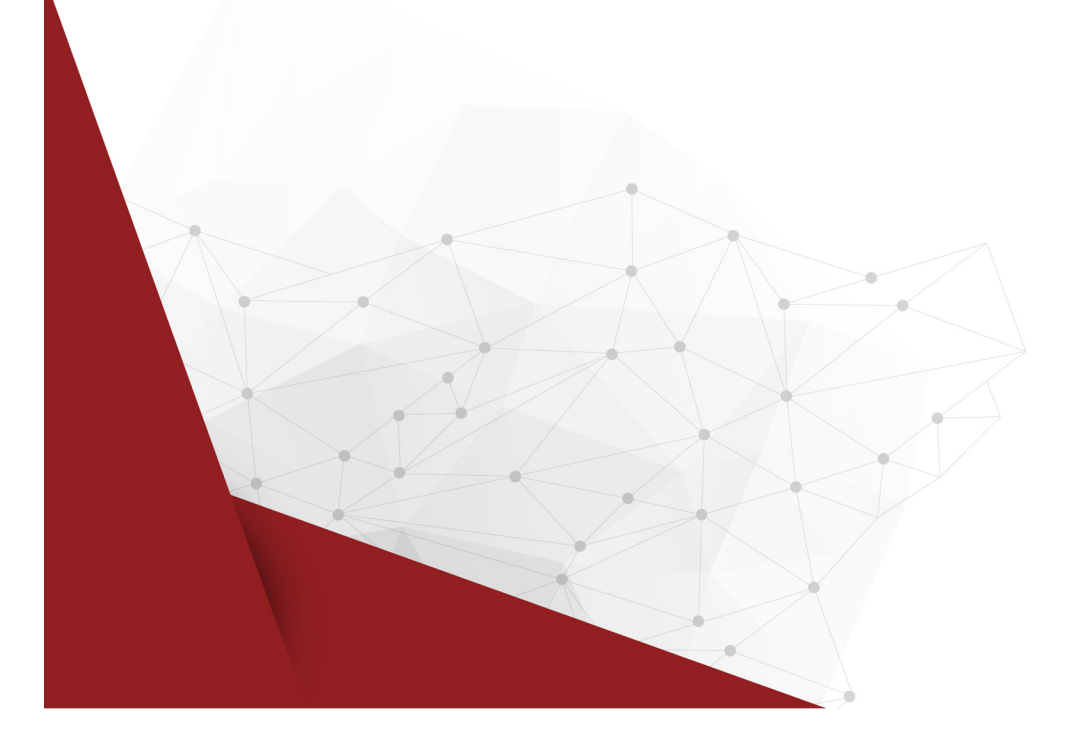

Seit dem Release 2010.1 zählen die Definitionen für Konsolidierungsreports nicht mehr zu den von IDL automatisch ausgelieferten Metadaten. Die Tabelle für Belegkreise / Konsolidierungsverarbeitungen (KVA) enthält seitdem in neu installierten Datenbanken keine Angaben für den Konsolidierungsreport mehr. Die zugehörigen Spaltenoptionen wurden mit der Konvertierung für das Release 2010.1 von '#KVA', '#KVAGE' und '#KVAMB' auf '\$KVA', '\$KVAGE' bzw. '\$KVAMB' umbenannt.

Dieses LieferBatch-Verzeichnis dient dem Zweck, dass die früheren allgemein gültigen Spaltenzuordnungen der Konsolidierungsverarbeitungen und die zugehörigen Spaltenoptionen auch für neue Anwender zur Verfügung stehen. Dieser Standard hatte folgende Spalten-Zuordnungen:

- 1. reserviert
- 2. reserviert
- 3. reserviert
- 4. reserviert
- 5. VK
- 6. KF
- 7. KK
- 8. ohne Zuordnung
- 9. KS
- 10. FK
- 11. EK
- 12. EF
- 13. AE
- 14. SK
- 15. ZA
- 16. ZU
- 17. LT
- 18. ohne Zuordnung
- 19. MB
- 20. M0
- 21. M1
- 22. M2
- 23. M3
- 24. M4
- 25. M5
- 26. M6
- 27. M7
- 28. M8
- 29. M9
- 30. FF
- 31. PS
- 32. FU
- 33. QU

Die Daten werden in der Excel-Datei KVA\_SPO.xlsm mit Bezügen für IDL.XLSLINK zur Verfügung gestellt. Dabei sind die Daten je Datenbank-Tabelle auf verschiedene Blätter der Excel-Datei aufgeteilt:

- KVA Konsolidierungsverarbeitungen (speziell die Zuordnung zu Reportspalten)
- SPO Report-Spaltenoptionen
- SPA Report-Spaltenbezeichnungen
- FED Spaltenformel-Zeilen

Das erste Blatt der Datei mit dem Titel "General" enthält einige zentrale Angaben, auf die sich die Formeln auf den weiteren Blättern beziehen. Dies sind

- der Name der Datenbank (als Default ist "IDLDB" angegeben)
- die Schlüssel der Sprachen, in denen Bezeichnungen zur Verfügung gestellt werden
- eine einheitliche Gültig-ab-Periode für alle Stammdaten (als Default ist "12.2012" angegeben)

Die Angaben für die Datenbank und die Gültig-ab-Periode ersetzen Sie bitte durch die bei Ihnen zutreffenden bzw. gewünschten Werte. Die Sprachschlüssel können Sie durch einen ungültigen Wert (z.B. 'XXX') ersetzen, wenn Sie Bezeichnungen in einer Sprache nicht wünschen. Beim Export erhalten Sie dann entsprechende Fehlermeldungen.

**Achtung:** Für die Zuordnung der Konsolidierungsverarbeitungen zu den Reportspalten (Seite <KVA>) steht noch kein IDL.XLSLINK-Export zur Verfügung. Diese Daten müssen vorerst durch den Import der Datei KPKVAXXX.txt in IDL.KONSIS.FORECAST übernommen werden.